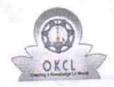

## eVidyalaya Half Yearly Report

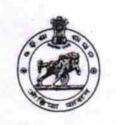

1483

Department of School & Mass Education, Govt. of Odisha

| J_DISE :                         | District : PURI                                          | Block :<br>KRUSHNAPRASAD |
|----------------------------------|----------------------------------------------------------|--------------------------|
|                                  | 000-00-00 00:00:00 (23770)                               |                          |
|                                  |                                                          |                          |
|                                  | general_info                                             |                          |
| Half Yearly R                    | eport No                                                 | 4                        |
| Half Yearly P                    |                                                          | 4                        |
| Implementing                     |                                                          | IL&FS ETS                |
| Half Yearly P                    |                                                          | 01/01/2017               |
| Half Yearly P                    |                                                          | 06/30/2017               |
| School Coor                      | dinator Name                                             | ROSISMITA DALAI          |
| y deliber dear                   | Leaves taken for the follow                              | wing Month               |
| » Leave Month                    |                                                          | January                  |
|                                  |                                                          | 0                        |
| » Leave Days* » Leave Month      |                                                          | February                 |
|                                  |                                                          | 0                        |
| » Leave Days2  » Leave Month 3   |                                                          | March                    |
|                                  |                                                          | 0                        |
| » Leave Days3                    |                                                          | April                    |
| » Leave Month 4                  |                                                          | 0                        |
| » Leave Days » Leave Mont        |                                                          | May                      |
|                                  |                                                          | 0                        |
| » Leave Days                     | *****                                                    | June                     |
| » Leave Month 6<br>» Leave Days6 |                                                          | 0                        |
| » Leave Days                     |                                                          | July                     |
| » Leave Day                      | ***************************************                  | 0                        |
| » Leave Day.                     | Equipment Downtime                                       | e Details                |
|                                  |                                                          | Yes                      |
| » Equipment                      | are in working condition?                                | No                       |
| » Downtime                       | > 4 Working Days<br>r 4 working days are over for Equipr | ment                     |
| » Action afte                    | Training Deta                                            | iis                      |
|                                  |                                                          | No                       |
| » Refresher                      | training Conducted                                       |                          |
| » Refresher                      | training Conducted Date                                  |                          |
| » If No; Date                    | e for next month                                         | 4 Details                |
|                                  | Educational conten                                       | Yes                      |

| SMART Content with Educational software?          | Yes                   |
|---------------------------------------------------|-----------------------|
| Stylus/ Pens                                      | Yes                   |
| USB Cable                                         | Yes                   |
| Software CDs                                      | Yes                   |
| User manual                                       | Yes                   |
| Recurring Service Deta                            |                       |
| Register Type (Faulty/Stock/Other Register)       | YES                   |
| Register Quantity Consumed                        | 1                     |
| Blank Sheet of A4 Size                            | Yes                   |
| A4 Blank Sheet Quantity Consumed                  | 2867                  |
| » Cartridge                                       | Yes                   |
| » Cartridge Quantity Consumed                     | 1                     |
| » USB Drives                                      | Yes                   |
| » USB Drives Quantity Consumed                    | 1                     |
| » Blank DVDs Rewritable                           | Yes                   |
| » Blank DVD-RW Quantity Consumed                  | 25                    |
| » White Board Marker with Duster                  | Yes                   |
| » Quantity Consumed                               | 6                     |
| » Electricity bill                                | Yes                   |
| » Internet connectivity                           | Yes                   |
| » Reason for Unavailablity                        |                       |
| Electrical Meter Reading and Genera               | tor Meter Reading     |
|                                                   | 289                   |
| » Generator meter reading                         | 602                   |
| » Electrical meter reading  Equipment replacement | details               |
|                                                   | No                    |
| » Replacement of any Equipment by Agency          |                       |
| » Name of the Equipment                           | mont                  |
| Theft/Damaged Equip                               |                       |
| » Equipment theft/damage                          | No                    |
| » If Yes; Name the Equipment                      |                       |
| Lab Utilization deta                              |                       |
| » No. of 9th Class students                       | 90                    |
| » 9th Class students attending ICT labs           | 90                    |
| » No. of 10th Class students                      | 94                    |
| " 10th Class students attending ICT labs          | 94                    |
| No. of hours for the following month              | lab has been utilized |
|                                                   | January               |
| » Month-1                                         | 62                    |
| » Hours1                                          | February              |
| » Month-2                                         | 50                    |
| » Hours2                                          | March                 |
| » Month-3                                         | 49                    |
| » Hours3                                          | April                 |
| » Month-4                                         |                       |

| Hours4                                  | 31                                      |
|-----------------------------------------|-----------------------------------------|
| Month-5                                 | May                                     |
| Hours5                                  | 12                                      |
| Month-6                                 | June                                    |
| Hours6                                  | 21                                      |
| Month-7                                 | July                                    |
| Hours7                                  | 0                                       |
| Server & Node Downtime deta             | ails                                    |
| Server Downtime Complaint logged date1  |                                         |
| Server Downtime Complaint Closure date1 |                                         |
| Server Downtime Complaint logged date2  |                                         |
| Server Downtime Complaint Closure date2 |                                         |
| Server Downtime Complaint logged date3  |                                         |
| Server Downtime Complaint Closure date3 |                                         |
| No. of Non-working days in between      | 0                                       |
| No. of working days in downtime         | 0                                       |
| Stand alone PC downtime det             | ails                                    |
| » PC downtime Complaint logged date1    |                                         |
|                                         |                                         |
| PC downtime Complaint Closure date1     |                                         |
| » PC downtime Complaint logged date2    |                                         |
| » PC downtime Complaint Closure date2   |                                         |
| » PC downtime Complaint logged date3    |                                         |
| » PC downtime Complaint Closure date3   | 0                                       |
| » No. of Non-working days in between    | 0                                       |
| » No. of working days in downtime       |                                         |
| UPS downtime details                    |                                         |
| » UPS downtime Complaint logged date1   |                                         |
| » UPS downtime Complaint Closure date'l |                                         |
| » UPS downtime Complaint logged date2   |                                         |
| » UPS downtime Complaint Closure date2  |                                         |
| » UPS downtime Complaint logged date3   |                                         |
| » UPS downtime Complaint Closure date3  |                                         |
| » No. of Non-working days in between    | 0                                       |
| » No. of working days in downtime       | 0                                       |
| Genset downtime details                 |                                         |
| » UPS downtime Complaint logged date1   |                                         |
| » UPS downtime Complaint Closure date1  | *************************************** |
| » UPS downtime Complaint logged date2   |                                         |
| » UPS downtime Complaint Closure date2  |                                         |
| » UPS downtime Complaint logged date3   |                                         |
| » UPS downtime Complaint Closure date3  |                                         |
| » No. of Non-working days in between    | 0                                       |
| » No. of working days in downtime       | 0                                       |
| Integrated Computer Projector down      | ntime details                           |

| » Projector downtime Complaint logged date1                                         |                                                                                                    |
|-------------------------------------------------------------------------------------|----------------------------------------------------------------------------------------------------|
| » Projector downtime Complaint Togget  » Projector downtime Complaint Closure date1 | Commence of the Commence of the Commence of th |
| » Projector downtime Complaint logged date2                                         |                                                                                                    |
| » Projector downtime Complaint Closure date2                                        |                                                                                                    |
| » Projector downtime Complaint logged date3                                         |                                                                                                    |
| » Projector downtime Complaint Closure date3                                        |                                                                                                    |
| » No. of Non-working days in between                                                | 0                                                                                                    |
| » No. of working days in downtime                                                   | 0                                                                                                    |
| Printer downtime details                                                            |                                                                                                    |
| » Printer downtime Complaint logged date1                                           |                                                                                                    |
| » Printer downtime Complaint Closure date1                                          |                                                                                                    |
| » Printer downtime Complaint logged date2                                           |                                                                                                    |
| » Printer downtime Complaint Closure date2                                          |                                                                                                    |
| » Printer downtime Complaint logged date3                                           |                                                                                                    |
| » Printer downtime Complaint Closure date3                                          |                                                                                                    |
| » No. of Non-working days in between                                                | 0                                                                                                    |
| » No of working days in downtime                                                    | 0                                                                                                    |
| Interactive White Board (IWB) dow                                                   | ntime details                                                                                                    |
| » IWB downtime Complaint logged date1                                               |                                                                                                    |
| » IWB downtime Complaint Closure date1                                              |                                                                                                    |
| » IWB downtime Complaint logged date2                                               |                                                                                                    |
| » IWB downtime Complaint Closure date2                                              |                                                                                                    |
| » IWB downtime Complaint logged date3                                               |                                                                                                    |
| » IWB downtime Complaint Closure date3                                              |                                                                                                    |
| » No. of Non-working days in between                                                | 0                                                                                                    |
| » No. of working days in downtime                                                   | 0                                                                                                    |
| Servo stabilizer downtime                                                           | details                                                                                                    |
| » stabilizer downtime Complaint logged date1                                        |                                                                                                    |
| » stabilizer downtime Complaint Closure date1                                       |                                                                                                    |
| » stabilizer downtime Complaint logged date2                                        |                                                                                                    |
| » stabilizer downtime Complaint Closure date2                                       |                                                                                                    |
| » stabilizer downtime Complaint logged date3                                        |                                                                                                    |
| » stabilizer downtime Complaint Closure date3                                       |                                                                                                    |
| » No. of Non-working days in between                                                | 0                                                                                                    |
| No of working days in downtime                                                      | 0                                                                                                    |
| Switch, Networking Components and other p                                           | eripheral downtime details                                                                                                    |
| » peripheral downtime Complaint logged date1                                        |                                                                                                    |
| » peripheral downtime Complaint Closure date1                                       | The state of the state of the s |
| » peripheral downtime Complaint logged date2                                        |                                                                                                    |
| » peripheral downtime Complaint Closure date2                                       |                                                                                                    |
| » peripheral downtime Complaint logged date3                                        |                                                                                                    |
| » peripheral downtime Complaint Closure date3                                       |                                                                                                    |
| » No. of Non-working days in between                                                | 0                                                                                                    |
| » No. of working days in downtime                                                   | 0                                                                                                    |

Signature of Head Master/Mistress with Seal

Pirilinur